## Ёлочный счёт

Программисту Владу очень грустно: на дворе Новый Год, но он не может принести домой ёлку, потому что у его кота Барсика аллергия. Помогите Владу написать программу, принимающую на вход целое положительное число N, и выводящую на экран последовательность от 1 до N «ёлочкой», чтобы у Влада хоть где-то она была.

## Формат ввода

Строка, содержащая число N.

## Формат вывода

Ёлочка из нескольких строк.

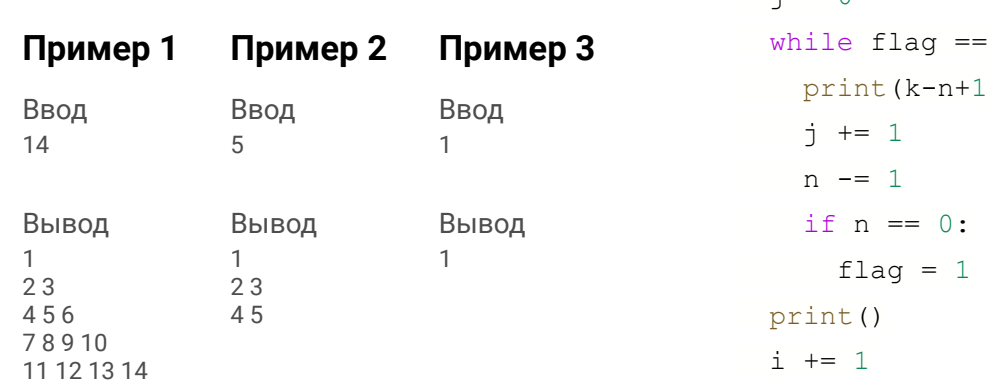

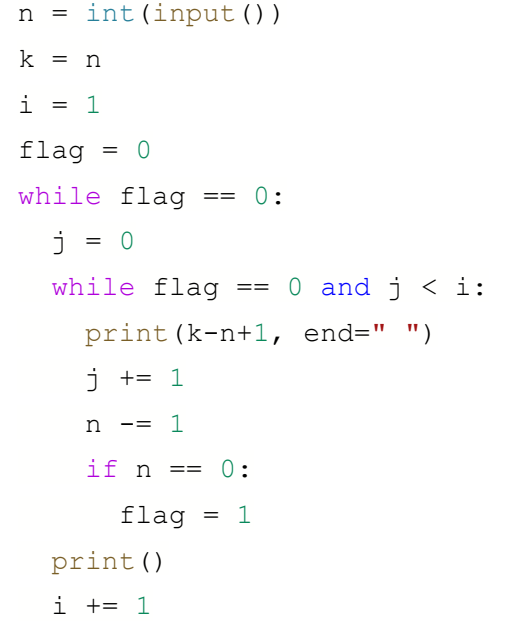